#### Математика - 2 класс, вычитание

Урок на тему: «Вычитание столбиком, проверка вычитания, таблица вычитания, примеры на вычитание»

Ребята, что такое вычитание?

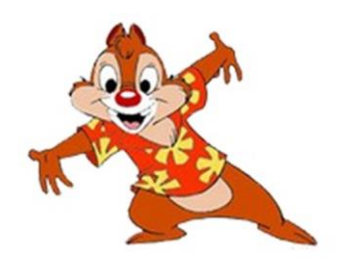

Как нам подсказывает Дейл, в 1 классе, мы проходили урок на тему сумма.

Сумма = слагаемое 1 + слагаемое 2

Что нам делать, если известна сумма и только одно слагаемое?

Чтобы узнать **слагаемое 2**, в математике есть операция вычитания.

Слагаемое 2 = сумма – слагаемое 1

Другими словами, вычитание это арифметическая операция обратная сложению.

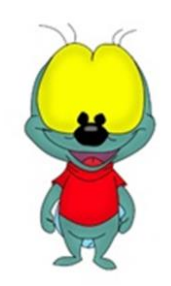

Для вычитания двухзначных чисел необходимо расположить числа друг под дружкой.

Для примера возьмем выражение:

$$
57 - 24 = ?
$$

Расположим числа друг под дружкой, а знак «-» расположим слева между числами, как показано на примере. А снизу проводим черту.

$$
\begin{array}{c|c}\n & 57 \\
 & 34 \\
 \hline\n & 0\n \end{array}
$$

Это форма записи для вычитания.

Как же нам получить ответ, т.е. разность?

Начнем с правого края.

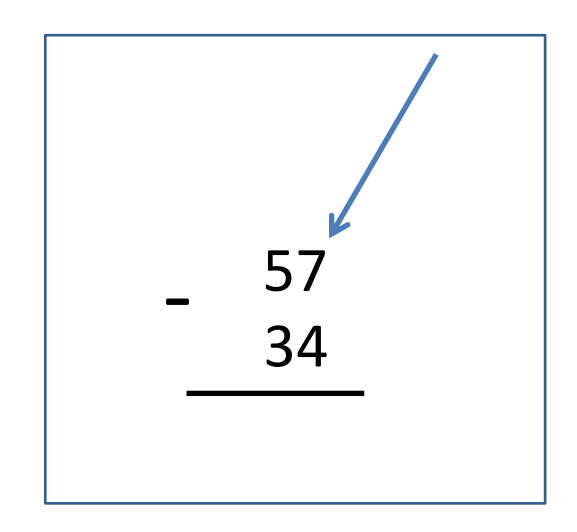

Мы вычитаем из 7 число 4 и получаем 3. Это число записываем справа в самом низу после черточки.

$$
\begin{array}{|c|c|}\n\hline\n-57 \\
34 \\
\hline\n3\n\end{array}
$$

За тем мы переходим ко второму столбцу.

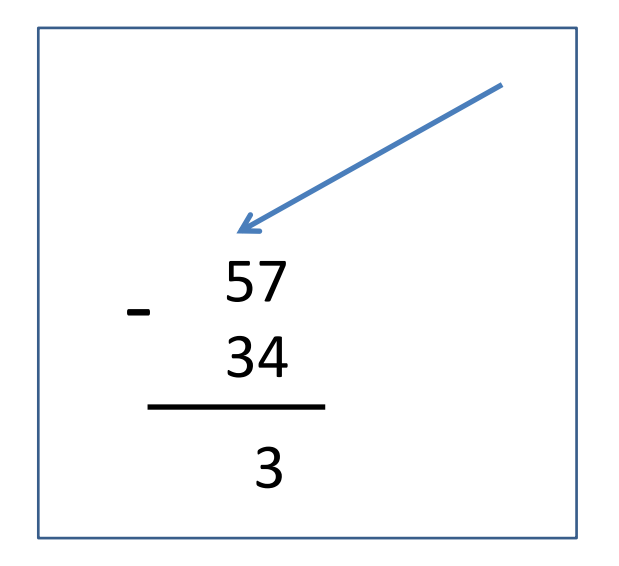

Мы вычитаем из 5 число 3 и получаем 2. Его записываем слева, под чёрточкой перед числом 3.

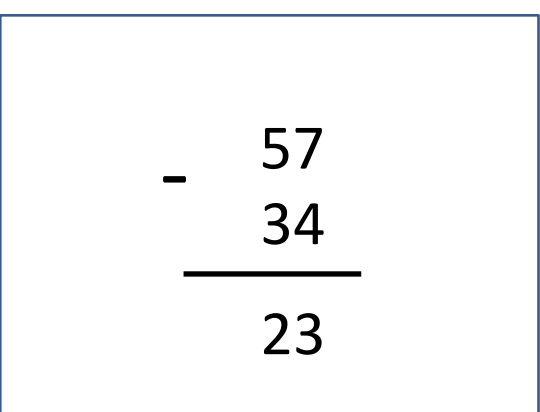

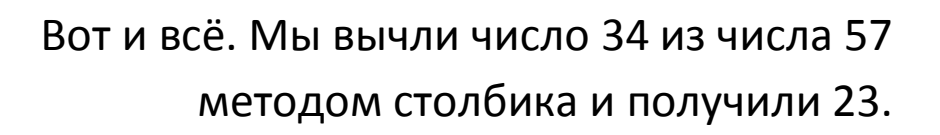

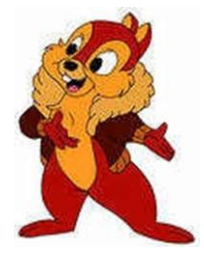

Давайте возьмем другой пример: 62 – 48. Запишем числа друг под другом как в предыдущем примере:

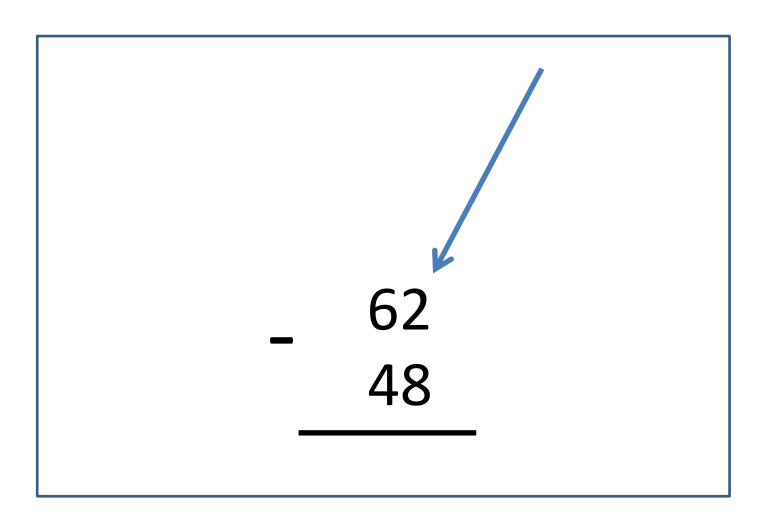

Приступим к вычитанию с правого столбца.

Но тут сложность!!!

Из числа 2 число 8 нельзя вычитать. Поэтому займем десятку у соседней цифры слева. А над самой цифрой поставим точку, чтобы не забыть.

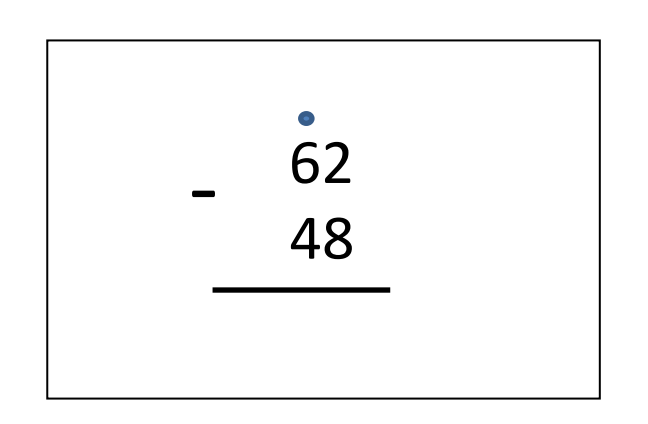

Что мы получаем.

Первый шаг: 2 + 10 = 12 (заняли 10 у соседа)

Второй шаг: 12 – 8 = 4

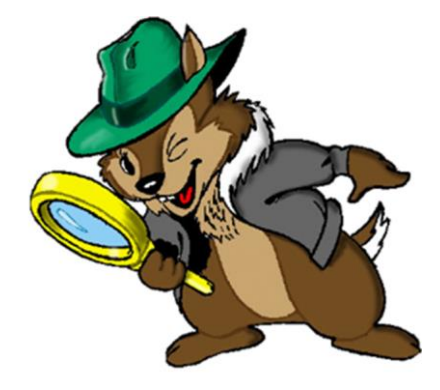

Число 4 записываем сразу под 8, под чертой:

$$
\begin{array}{|c|}\n\hline\n62 \\
-48 \\
4\n\end{array}
$$

Теперь мы переходим к соседнему столбцу слева. Так как мы заняли одну десятку у числа 6, то мы уменьшаем 6 на 1.

Получается:

Первый шаг: 6 – 1 = 5

Второй шаг: 5 – 4 = 1

В итоге мы получаем вот такой результат:

$$
\begin{array}{|c|}\n\hline\n62 \\
-48 \\
\hline\n14\n\end{array}
$$

Вычитание столбиком очень полезный навык. Он позволяет не ошибиться при выполнении арифметических операций при работе с большими числами.

### **Проверка вычитание сложение.**

Вычитание это действие обратное сложению, поэтому результат вычитания можно проверить сложением. Возьмем наш пример:

$$
62 - 18 = 14
$$

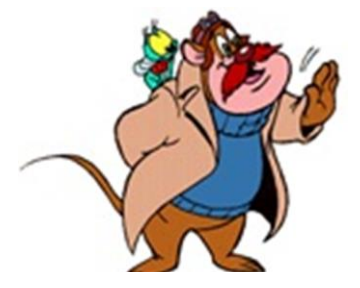

Теперь проверим, правильно ли мы выполнили вычитание?

Для этого суммируем результат и вычитаемое:

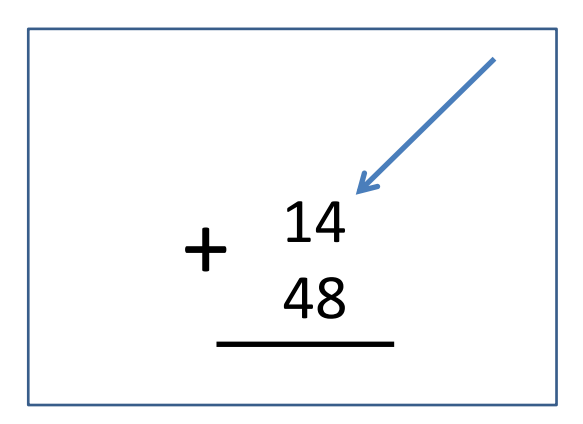

Как всегда, начинаем с крайнего правого столбца

Первый шаг: 4 + 8 = 12

Цифру 2 записываем под чертой под цифрой 8, 1 в уме (запоминаем, т.к. сумма цифр больше 9).

$$
\begin{array}{|c|c|}\n\hline\n+ & 14 \\
+ & 48 \\
\hline\n- & 2\n\end{array}
$$

Второй шаг: 4 + 1 = 5. Но мы ещё помним, что у нас есть лишняя десятка с предыдущего суммирования (4 + 8 = 12).

Мы его добавляем к нашей сумме:

Третий шаг: 5 + 1 = 6

В итоге мы получаем конечный результат:

$$
\begin{array}{c|c}\n+ & 14 \\
\hline\n & 48 \\
\hline\n & 62\n\end{array}
$$

Как видим, мы получили такой же результат. Т. е. вычитание мы провели правильно.

### **Таблица вычитания**

Чтобы научиться быстро вычитать может понадобиться таблица вычитания. Приводим таблицу вычитания для 2 класса (до 10):

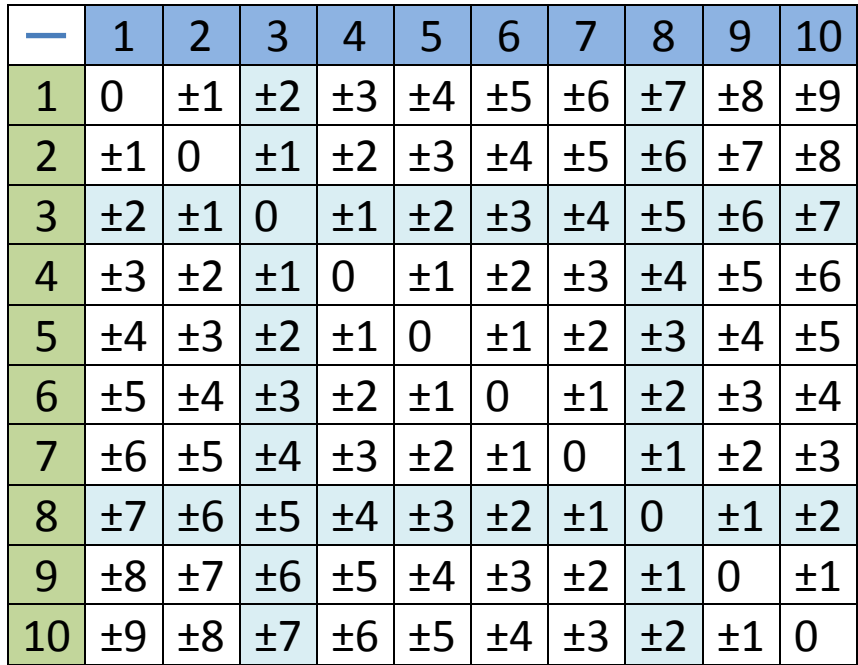

Давайте потренируемся в вычитании столбиком.

**Решите примеры на вычитание:**

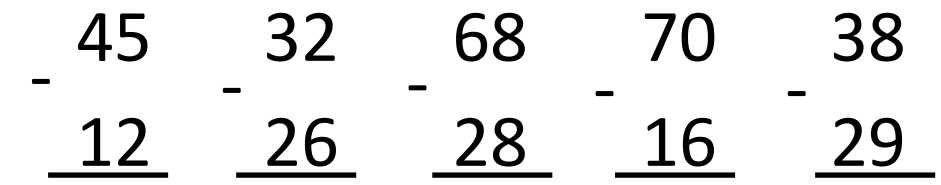

## Дорогие ребята!

# На этом все, спасибо всем. Пока.

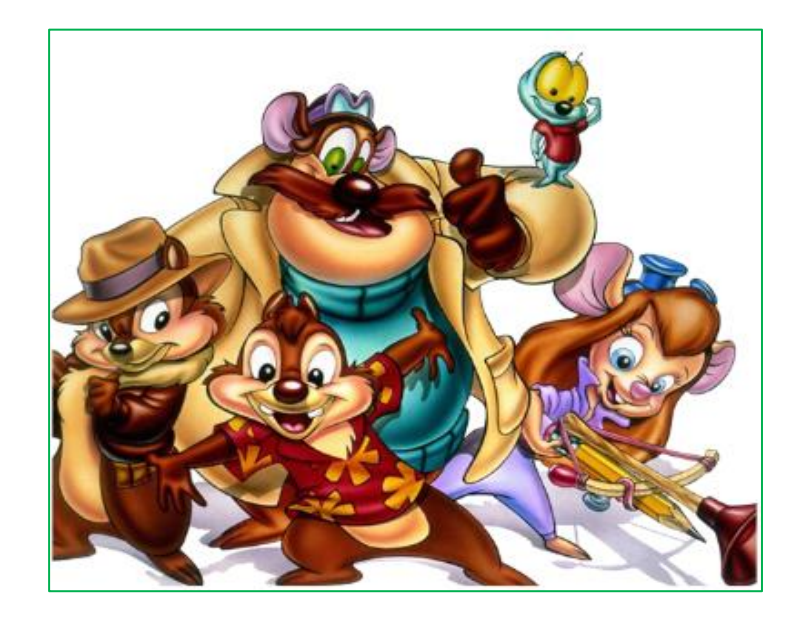

Автор урока и презентации

Григорий Андреев

Сайт: [http://m](http://www.grigoryandreev.com/)athematics-test[s.com](http://www.grigoryandreev.com/) E-mail: [admin@mathematics](mailto:admin@grigoryandreev.com)-test[s.com](mailto:admin@grigoryandreev.com) Скайп: **mathematics-tests**